## **WordQ SpeakQ Train Speech Directions**

Students will need to go through some extra steps to find the training files the first time they go to train speech in WordQ.

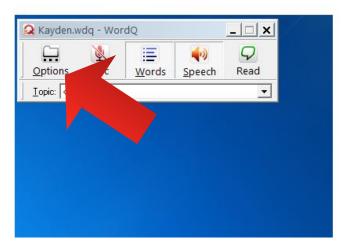

1. Open up WordQ & select options.

2. Select "Train Speech".

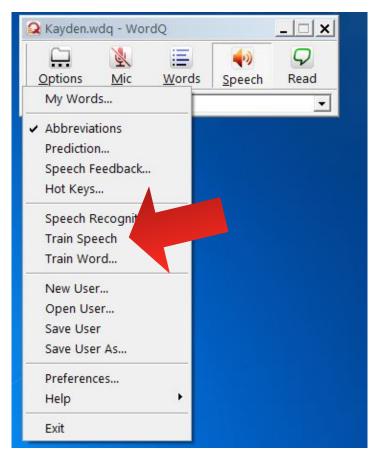

3. Ignore the error message that pops up and click "ok"

| ons<br>This operation has been cancelled due to restrictions in effect on this computer.<br>Please contact your system administrator. |                                                                                                    |
|----------------------------------------------------------------------------------------------------|----------------------------------------------------------------------------------------------------|
| 1                                                                                                    | This operation has been cancelled due to restrictions in effect on this computer.<br>Please contact your system administrator. |

## 4. Select "Desktop"

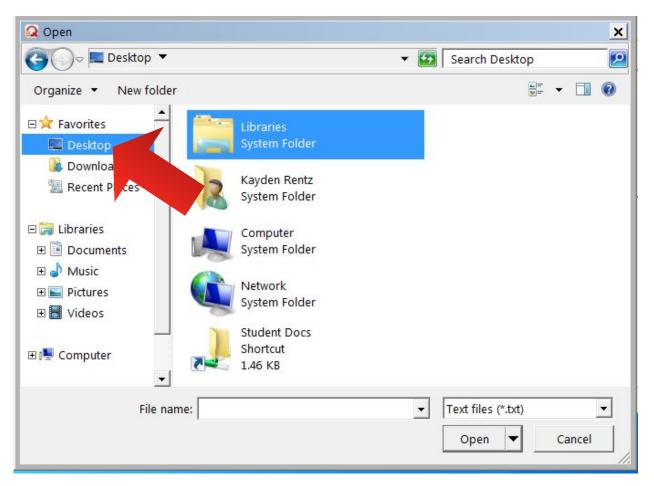

## 5. Select "Student Docs" & "open"

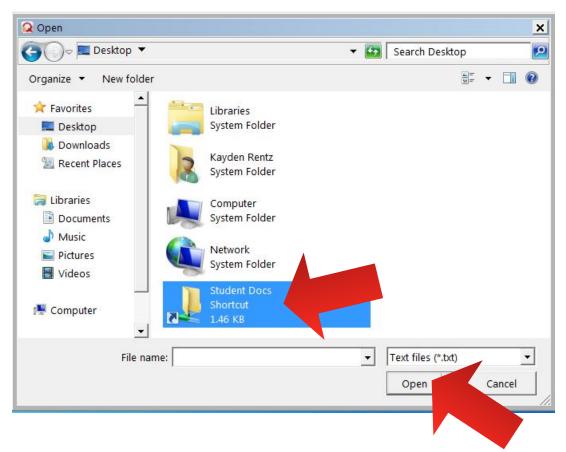

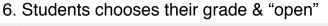

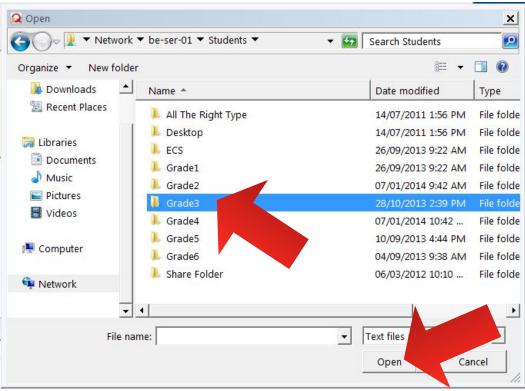

| organize 👻 New folde | er                |                                          |        |
|----------------------|-------------------|------------------------------------------|--------|
| \rm Downloads 📃 🔺    | - indiffe         | Date modified                            | Туре   |
| Recent Places        | John Bush         | 20/11/2013 2.29 PM<br>20/11/2013 2:29 PM | File f |
|                      | Joshua Jamieson   | 10/01/2014 2:17 PM                       | File f |
| 🗃 Libraries          | Justin Van Hecke  | 16/01/2014 2:42 PM                       | File f |
| Documents Music      | 📜 Justin VanHecke | 20/11/2013 2:29 PM                       | File f |
| Pictures             | 👃 Kai Stranaghan  | 08/01/2014 11:06                         | File f |
| Videos               | 🧎 Karleigh Bakker | 20/11/2013 2:29 PM                       | File f |
| La videos            | 👃 Karsten Grabler | 16/01/2014 9:50 AM                       | File f |
| Computer             | 👃 Kasey Huff      | 20/11/2013 2:29 PM                       | File f |
|                      | 🖡 Kayden Rentz    | 20/01/2014 1:16 PM                       | File f |
| Network              | 👃 Kayla Calliou   | 08/01/2014 10:54                         | File f |
|                      | 👃 Kaylie Babcock  | 20/11/2013 2:29 PM                       | le f   |
|                      |                   |                                          |        |
| File n               | ame:              | <ul> <li>Text files</li> </ul>           |        |

## 7. Students chooses their name & "open"

8. Chooses the "!WordQ Training" file & "open"

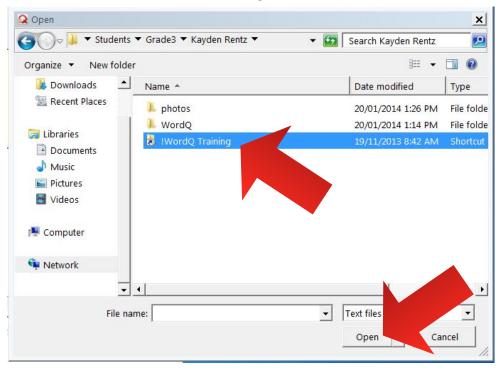

| organize 👻 New fold                                                                                                    | er                                 | 833 👻              |        |  |
|----------------------------------------------------------------------------------------------------|------------------------------------|--------------------|--------|--|
| 🚺 Downloads 🔶                                                                                                    | Name *                             | Date modified      | Type   |  |
| 🖳 Recent Places                                                                                                    | 📄 Friday, Part                     | 04/07/2006 10:00 P | Text [ |  |
| -                                                                                                    | 📄 Friday, Pa                       | 04/07/2006 10:00 P | Text [ |  |
| 潯 Libraries                                                                                                    | 📄 Friday                           | 04/07/2006 10:00 P | Text [ |  |
| Documents                                                                                                    | I Like Ann.                        | 04/07/2006 10:00 P | Text [ |  |
| J Music                                                                                                    | 📄 I Like Animak, Part 2            | 04/07/2006 10:00 P | Text I |  |
| Pictures                                                                                                    | 📄 I Like Animals                   | 04/07/2006 10:00 P | Text I |  |
| 🚽 Videos                                                                                                    | Introduction to Speech Recognition | 04/07/2006 10:00 P | Text I |  |
|                                                                                                    | The Planets, Part 1                | 04/07/2006 10:00 P | Text [ |  |
| 🖳 Computer                                                                                                    | The Planets, Part 2                | 04/07/2006 10:00 P | Text [ |  |
| Contraction of the second second seco | The Planets                        | 04/07/2006 10:00 P | Text [ |  |
| 🗣 Network                                                                                                    | 📄 Tom, Part 1                      | 04/07/2006 10:00 P | Text [ |  |
| •                                                                                                    | ]                                  |                    | F      |  |
| File n                                                                                                    | ame:                               | Text files (*.txt) | -      |  |
|                                                                                                    |                                    | Open Car           |        |  |

9. Choose one of the files to read & "open". It does not matter which one.

10. They are now able to train speech.

| 🔒 Spea       | kQ    |                    |  |          | <u> </u> |
|--------------|-------|--------------------|--|----------|----------|
| Options      |       |                    |  |          |          |
| <b>B</b> ack |       | N<br>S <u>k</u> ip |  |          |          |
| Back         | Train | Skip               |  | <u>8</u> |          |
|              |       |                    |  |          |          |
|              |       |                    |  |          |          |
|              |       |                    |  |          |          |
|              |       |                    |  |          |          |
|              |       |                    |  |          |          |
|              |       |                    |  |          |          |
|              |       |                    |  |          |          |
|              |       |                    |  |          |          |
|              |       |                    |  |          |          |
|              |       |                    |  |          |          |
|              |       |                    |  |          |          |
|              |       |                    |  |          |          |
|              |       |                    |  |          |          |
|              |       |                    |  |          |          |
|              |       |                    |  |          |          |
| I            |       |                    |  |          |          |